## BENTINK\_e2f3.2

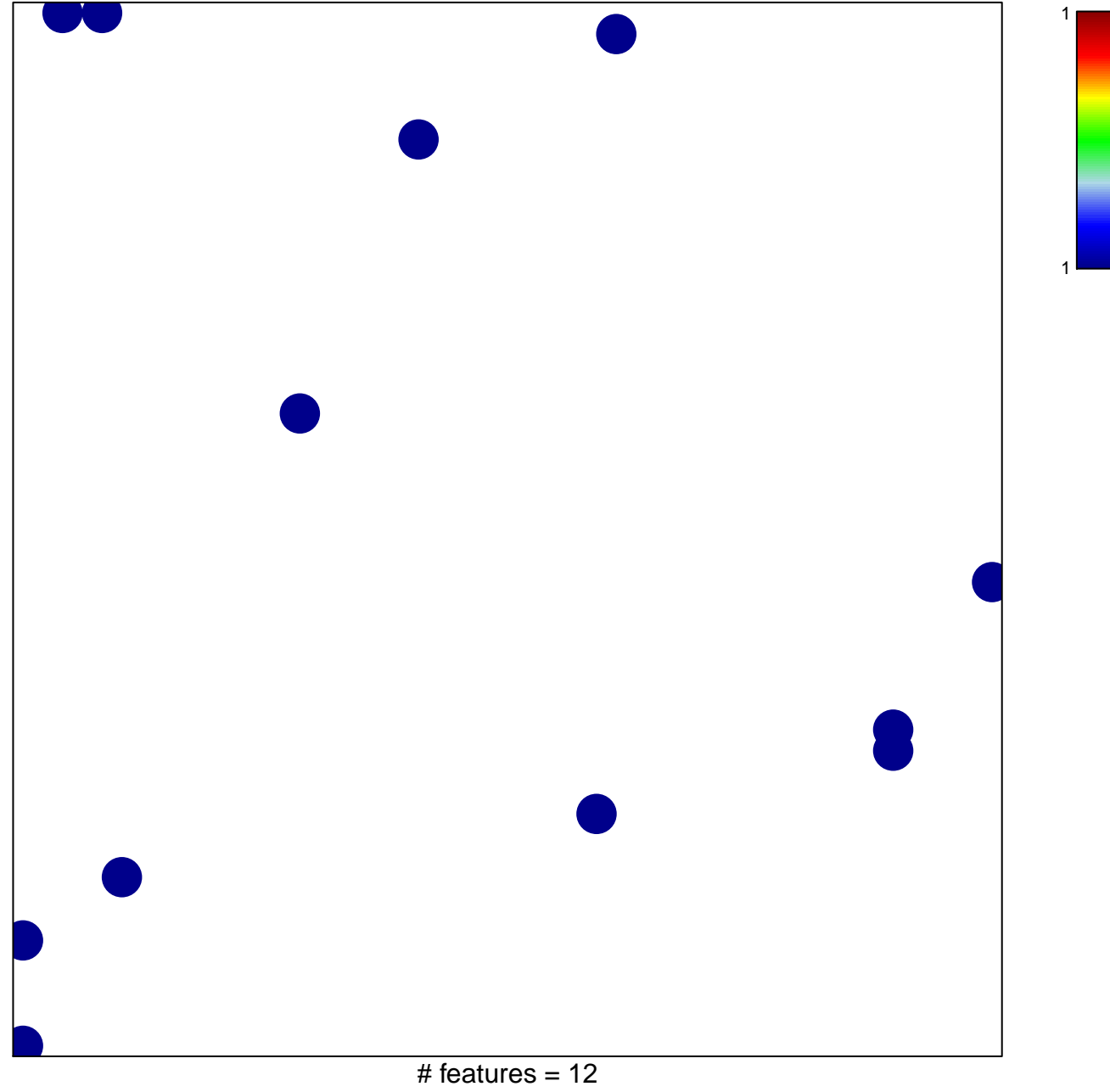

chi-square  $p = 0.84$ 

## BENTINK\_e2f3.2

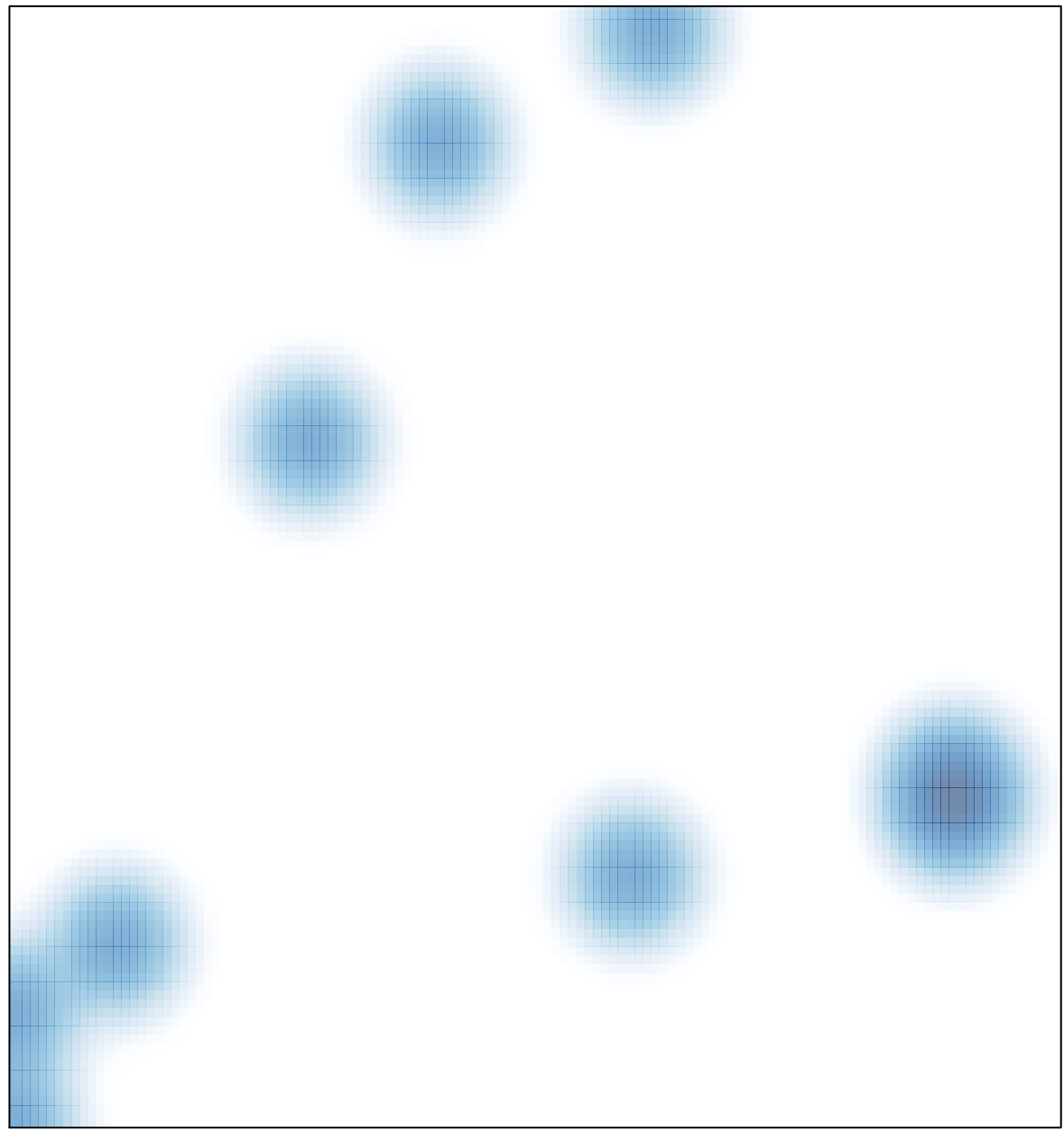

# features =  $12$ , max =  $1$